2019 年 1 月 24 日

# 解説

# 校正証明書の数値について

たろうまる株式会社 〒920-8203 石川県金沢市鞍月 5-177 AUBE 2 TEL: 076-201-8806 担当: 中山 和彦

## 校正の作業内容

- 外観検査(クリップ、ボタン、電池室の検査)
- 動作チェック(起動~使用まで)
- 画面表示の検査(バックライト、液晶検査)
- 温度変化に対する測定値検査(すべての機器を恒温槽で検査)
- 音・振動・光アラームによる線量警告の動作検査
- 赤外線ポートによる通信検査
- 放射線を照射しての校正検査
- 警告アラームの誤検出の頻度を検査(一定時間内に規定回数以下の誤検出アラームが作 動するかどうかを検査)

#### 校正証明書の数値

測定器の校正証明書には、こちらの項目があります。各項目の計算方法や、校正の合否判定 について、こちらで解説いたします。

こちらは校正証明書の例です。一番上の行が照射する放射線量を示しています。照射する放 射線量は、各項目の桁範囲 0~9.9 の中からランダムに選ばれます。0.8, 8, 800 と 8 が選ば れることが多いですが、6 などの場合もあります。

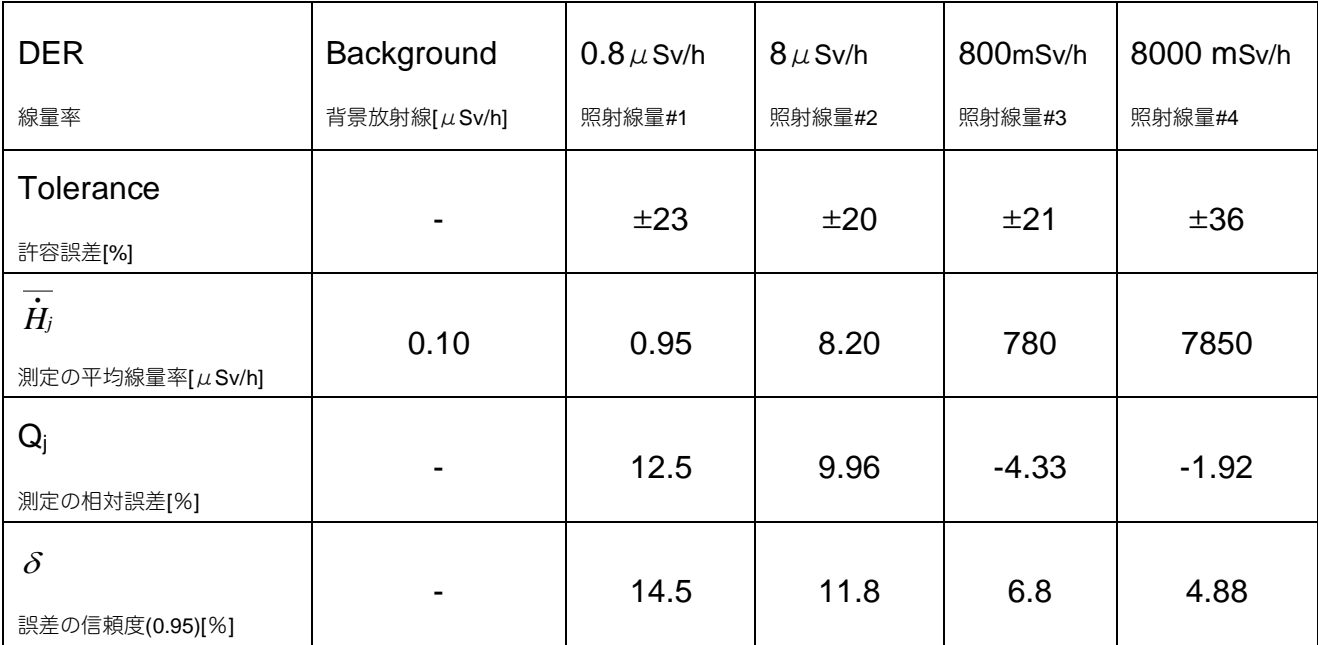

校正は、基準となる放射線測定器(A)と、放射線を照射する放射線源(B)と、校正対象の放射 線測定器(C)=利用者の測定器の3つで行われます。

(A)と(B)は、校正設備の一部です。ベラルーシ国家 国立度量衡局 Belgim(Belarus state institure of Metrology)による認証を受けた機器です。相対誤差は、4%程度です。

#### 手順1

最初に基準となる放射線測定器(A)で、背景の線量率を5回、測定して平均値 $\rm \bar{H}_{\Phi}$ を次式で計 算します。これが "Background" の項目に記載されます。

$$
\overline{\dot{H}}_{\Phi} = \sum_{i=1}^{5} \overline{\dot{H}}_{\Phi j} i
$$

#### 手順2

上の表の校正では、線源(B)と基準測定器(A)を使い、0.8µSv/h, 8µSv/h, 800mSv/h, 8000mSv/h の4つの強さの放射線を設定します。これが表の一番上の項目に、照射線量 #1,2,3,4 として記載されます。

#### 手順3

測定器(C)に、各線量を5回ずつ照射します。5 回の測定値の平均Ĥ<sub>j</sub>を次式で計算したもの が、測定の平均線量率 $\,\dot{\!H}_j$ の項目になります。

$$
\overline{\dot{H}}_j = \sum_{i=1}^5 \overline{\dot{H}}_j i
$$

#### 手順4

 $\mathsf{s}$  回の測定結果から、測定の相対誤差 $\mathsf{Q}_\mathsf{j}$ を次式で計算します。ここで、 $\bar{\mathsf{H}}_\mathsf{oj}$ は、照射線量で す。

$$
Q_j = \left| \frac{\left(\overline{\dot{H}}_j - \overline{\dot{H}}_{\Phi}\right) - \overline{\dot{H}}_{oj}}{\overline{\dot{H}}_{oj}} \right| \times 100 \; [ \% ]
$$

次に相対誤差Qjの 0.95 での信頼確率を計算します。今回の測定では、5 回だけの測定を行っ ていますが、仮に多数回測定した場合を想定して 95%の確率で誤差がどれぐらい大きくな るかを想定した数値が 0.95 の信頼確率δになります。

$$
\delta = 1.1 \sqrt{(Q_o)^2 + (Q_j)^2}
$$

ここで、

Qoは、基準となる測定器の相対誤差[%]です。

 $Q_j$ は、各相対誤差[%]の値です。

0.95 での信頼確率δは、95%の確率で考えた場合の相対誤差[%]の値になります。

# 手順5

校正証明書の項目 Tolerance は、各測定器のカタログに記載された仕様値です。校正で計 算された誤差と、カタログの仕様値が比較されます。

たとえば、PM1703MO-1BT の場合には、カタログの仕様で誤差を以下の値として定義して います。

$$
\pm \left(20 + \frac{\kappa_1}{H} + \kappa_2 H\right) \, \%
$$

ここで H は線量率[mSv/h], κ<sub>1</sub>=0.0025 mSv/h, κ<sub>2</sub>=0.002 (mSv/h)<sup>-1</sup> の係数です。

上記がカタログ上での誤差 (Tolerance)です。

相対誤差の 0.95 での信頼確率δが、Tolerance 以下である場合に、校正をパスしたと見なし ます。

以下の表で、Tolernace > δ であることが確認できます。

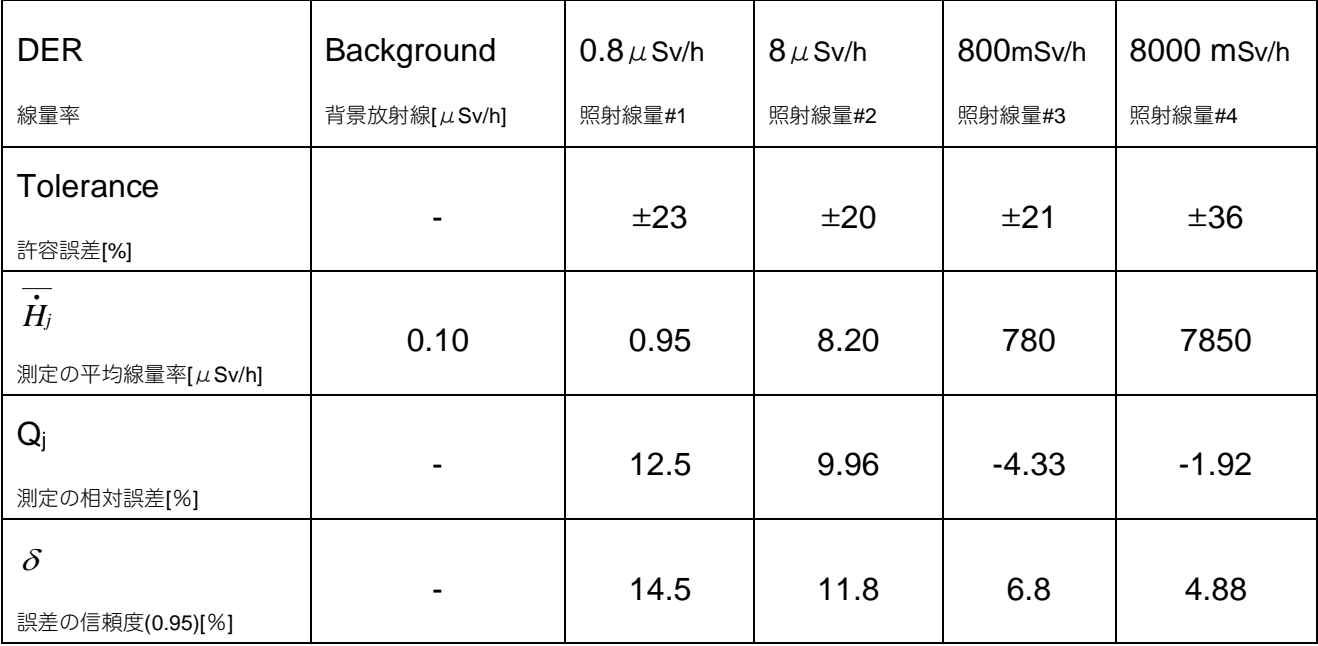

## 信頼確率の計算

校正検査では、2 つの誤差があります。

- 校正対象となっている線量計自身が持っている誤差
- 校正設備自体が持っている誤差 (国家標準で合わせる校正設備でも約 4%の誤差があります)

校正の結果として求める線量計が持っている誤差は、この 2 つの誤差を合計した範囲と考え られます。

たとえば測定器 X と測定器 Y の 2 台で測定した測定結果 Z を考えてみます。 今回は対象が放射線ですので、ポアソン分布です。

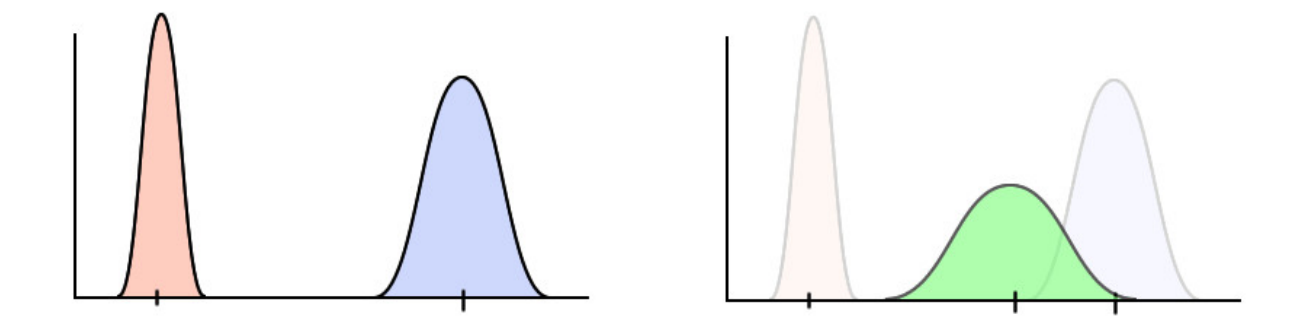

二つの誤差をもつ測定器 X,Y で測定した結果 Z は、上の図の緑色のように 2 つの誤差を合計 したような範囲になるはずです。

2つの分布を一つにまとめた場合の分散は、各分散の 2 乗和の平方根で計算することができ ます。

$$
\sigma_Z = \sqrt{(\sigma_x)^2 + (\sigma_Y)^2}
$$

ポアソン分布で、95%の確率範囲で、2 つのポアソン分布を重ね合わせる場合、教科書によ れば係数 1.1 をかけることになっています。

$$
\delta = \text{K} \boxtimes \sqrt{(Q_0)^2 + (Q_j)^2}
$$

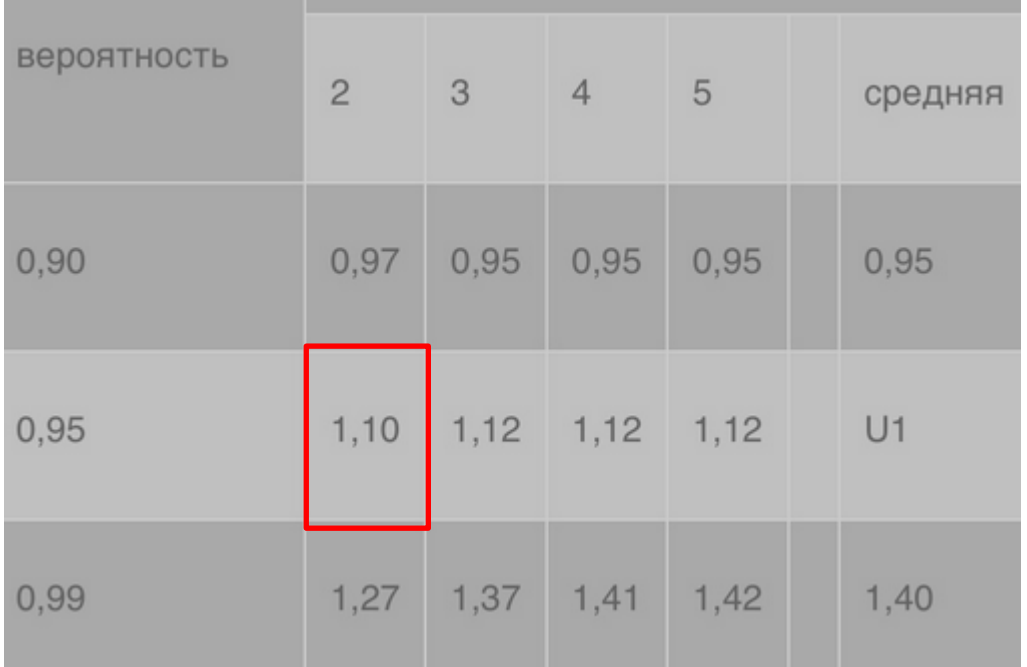

信頼確率δの計算方法は、こちらです。

この計算式によって、校正証明書の最後の行の誤差範囲(95%確率)を求める式はこちらに なります。

$$
\delta=1.1\sqrt{(Q_o)^2+\left(Q_j\right)^2}
$$